**Excel Image Assistant Crack Keygen Free Download X64 (Latest)**

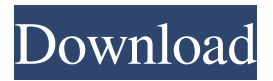

**Excel Image Assistant Crack + Free [Latest 2022]**

## Excel Image Assistant Cracked Version is a Microsoft Excel add-in that gives users the opportunity to easily insert

and manage images in various tables. It's a great addition if you're looking to create catalogs with images to help sort the various entries. Right off the bat, this add-in will work with the latest Microsoft Office apps out there, including the 365 suite Excel product. Not

difficult to handle In terms of complexity, we're not talking about software that could pose problems to the less experienced. On the contrary, the added interface and menus are very friendly and do not require special computer knowledge to operate. The installation is equally easy.

Simply launch the installation wizard, making sure you have previously installed one of the compatible Excel applications, and you are set. You should immediately figure out if the installation was successful if upon launching an Excel table a

new tab will appear in the upper program ribbon. This new tab, named intuitively Excel Image Assistant Crack Keygen, holds all the tools and perks you might need for inserting image files into your table. The main commands Once the installation is confirmed as

having been successful, you can choose to insert, delete or compress a picture. An additional feature allows the user to insert more than one picture, but in order to be able to access it, you will have to purchase a license. Further adjustments can be triggered by clicking on

the Settings button. Here, a small interface should appear, holding two small tabs. The View tab holds the same functions as the buttons on the ribbon. The Settings tab holds a bit more options and adjustments. Here, one can decide on what extensions should be used

with the add-in, if the images should be directly inserted into cells, picture properties, and directions according to the chosen insertion method. You can also add a path for your image repository. This makes it easy when you want to insert more than one picture. Excel Image

Assistant Download With Full Crack is a simple yet very helpful add-in for Excel. It's one of those features you might have expected Microsoft to have included already with their product. Nevertheless, with such swift integration, there's no need for any official

updates to the Excel app. Image-gallery tip collection from the browser, click on any image and it opens in a new window. To view the thumbnails in the browser, you have to set up the browser to show the images, e.g. in Internet Explorer, to view the

## images you have to go to tools and then to Internet options. Then you have to

**Excel Image Assistant Product Key**

## Cracked Excel Image Assistant With Keygen is a useful Excel add-in that offers several features for displaying and inserting

images into cells. It enables users to insert and manipulate multiple images into Excel tables. It's an indispensable tool for photographers and other users that need to work with images in Excel tables. If You Like This Iphone App....!! Download From: AppsFlyer - The

Best Collection of The Useful Microsoft Office Apps. Excel Image Assistant is a useful tool that allows Excel users to insert, compress or delete multiple images at once. The tool is easy to use and works without any problems, which makes it highly effective and

useful. The installation, setup and usage of the tool are highly streamlined and users can quickly figure out the basics of it. The tool is also compatible with other Office apps, like Word, PowerPoint, Outlook and others. It is also easy to find a compatible Office app,

especially Excel, because of its popularity and how the tool is bundled into it. It is bundled with the Office 365 suite as well, in case you are looking for easy access to all its tools. The tool has a pretty good user interface. It has everything that you will require, including a

compact ribbon that does not require much space for viewing. You will not have to navigate through several panels and sub panels to perform most functions, which makes the tool simple and useful to use. One area where it differs from some other tools is that it only works

with photos and pictures. Most tools in this category only work with images that you can edit. There are advanced features that allow you to use your phone as a camera. This is the case when you want to use the tool with a professional camera, so you can insert more than

one image at once, which is something that Excel Image Assistant does not yet offer. Excel Image Assistant Features: Insert multiple images at once. Image sizes are altered, if needed, in order to ensure that the images are displayed in good quality. You can use the tool to

delete, compress, or insert multiple images at once. In case you need to insert more than one image, Excel Image Assistant has a feature that allows you to insert multiple images at the same time. Images can be inserted in any Excel table. The interface is easy to navigate through

and follows a ribbonbased layout. It is easy to install and the Excel Image Assistant tool, once downloaded, is a plug and a69d392a70

**Excel Image Assistant Crack With Keygen Free**

> Easy to use and very fast to insert images into Excel tables TurnKey Enterprise by BLT Software is an entry-level edition of the leading open source software SCCM server. It is a full featured SCCM, App & Device

management and monitoring software, which is reliable and easyto-use. TurnKey Enterprise includes one exe and eight Windows executables and patches. More than 30 different languages are supported. The main program files are under 400 KB.

Supported operating systems include Windows XP, Windows Server 2003/2008/2012/2016 (32-bit/64-bit), RedHat Enterprise Linux (RHEL) and CentOS. Even Ubuntu is supported in the Enterprise edition. TurnKey Enterprise is highly compatible with the

Windows operating system. For example, it can control Microsoft Windows systems as well as Apple Macintosh systems (Mac OS X v10.8 (Mountain Lion)) and Linux system. As well, TurnKey Enterprise is compatible with most modern operating systems

such as Android, Chrome OS, and iOS. TurnKey Enterprise has been installed on a lot of computers and servers, but their number is still growing. Word 2016 and Excel 2016 #1 in Business software. By Mathew\_1986 If you've ever noticed that you can't

create.docx or.xlsx files in Excel 2016, I'll explain why. It all goes back to the first version of Excel. Somewhere in the changeover from Excel 2000 to Excel 2007, Microsoft decided that they wanted to move away from the.xlsx extension for spreadsheets. So,

Excel 2007 stopped supporting.xlsx files. Soon after, Microsoft decided to stop supporting.xls files in Windows XP. Microsoft Office was depreciated and the software was discontinued. Excel 2016 is not the same product as Excel 2007. If you have

the current version (2018), don't use the 2007 version of Excel. Microsoft sent an email to a lot of people back in 2010. In the email, Microsoft told people to delete all the files from Microsoft Office folder. Microsoft sent these emails because Windows XP and Windows Vista

computers don't support Office 2007 or Office 2010. When you remove the older version of Excel, the newer version will take over. You can stop Excel from getting uninstalled. There are two ways to do that: Turn the computer off. If

Introducing, Excel Image Assistant, the fast and easy way to insert and manage excel images. Excel Image Assistant is a Microsoft Excel add-in, which gives users the opportunity to easily insert and manage images in various tables.

It's a great addition, if you're looking to create catalogs with images, to sort the various entries. Right off the bat, this addin will work with the latest Microsoft Office apps out there, including the 365 suite Excel product. Not difficult to handle In terms of complexity, we're

not talking about software that could pose problems to the less experienced. On the contrary, the added interface and menus are very friendly and do not require special computer knowledge to operate. The installation is equally easy. Simply launch the installation wizard,

making sure you have previously installed one of the compatible Excel applications, and you are set. You should immediately figure out if the installation was successful, if upon launching an Excel table, a new tab will appear in the upper program ribbon.

This new tab, named intuitively Excel Image Assistant, holds all the tools and perks you might need for inserting images into your table. The main commands Once the installation is confirmed as having been successful, you can choose to insert, delete or compress a

picture. An additional feature allows the user to insert more than one picture, but in order to be able to access it, you will have to purchase a license. Further adjustments can be triggered by clicking on the Settings button. Here, a small interface should appear, holding two small

tabs. The View tab holds the same functions as the buttons on the ribbon. The Settings tab holds a bit more options and adjustments. Here, one can decide on what extensions should be used with the add-in, if the images should be directly inserted into cells, picture

properties, and directions according to the chosen insertion method. You can also add a path for your image repository. This makes it easy when you want to insert more than one picture. Excel Image Assistant is a simple yet very helpful add-in for Excel. It's one of those

features you might have expected Microsoft to have included already with their product.

Nevertheless, with such swift integration, there's no need for any official updates to the Excel app. Image Assistant for Excel 1.0.0 Image Assistant for Excel is a freeware

program to insert and manage images in tables. It allows you to insert and store images in Office documents. It features a simple interface and wizard. 1.

**System Requirements For Excel Image Assistant:**

Intel or AMD CPU with a clock speed of at least 3.0 GHz Windows 7 64-bit (or later) 4 GB RAM DVD drive 30 GB available hard drive space (for a full installation) GeForce 6 or higher graphics card with 1 GB of video RAM

Mouse and keyboard (for normal operation) Access to the Internet This guide has been compiled with English as the primary language in mind, so all translations are strictly unofficial unless otherwise specified. You can read this guide to find out where to

https://integritysmallbusiness.com/wp-content/uploads/2022/06/Gabtastik\_Crack\_Free.pdf [https://social.cybertecz.in/upload/files/2022/06/lH4uqhSyiBknMombOSuC\\_23\\_3805412844a74f5df](https://social.cybertecz.in/upload/files/2022/06/lH4uqhSyiBknMombOSuC_23_3805412844a74f5df5b0c0bcf8764110_file.pdf) [5b0c0bcf8764110\\_file.pdf](https://social.cybertecz.in/upload/files/2022/06/lH4uqhSyiBknMombOSuC_23_3805412844a74f5df5b0c0bcf8764110_file.pdf)

<http://rt2a.org/wp-content/uploads/2022/06/walaqua.pdf>

[https://findbazaar-images.s3.ap-south-1.amazonaws.com/wp-](https://findbazaar-images.s3.ap-south-1.amazonaws.com/wp-content/uploads/2022/06/24034439/Youtube_Browser.pdf)

[content/uploads/2022/06/24034439/Youtube\\_Browser.pdf](https://findbazaar-images.s3.ap-south-1.amazonaws.com/wp-content/uploads/2022/06/24034439/Youtube_Browser.pdf)

<http://www.webvideoexperts.com/barcode-crack-full-product-key/>

<https://isaiah58boxes.com/2022/06/23/gtg-microorgan-mk-iii-crack-license-key-full-download/>

[https://baptizein.com/upload/files/2022/06/tiBvekzyzpv8uNKMJQrR\\_23\\_689fbb41c38688a3e83396](https://baptizein.com/upload/files/2022/06/tiBvekzyzpv8uNKMJQrR_23_689fbb41c38688a3e833960648439f10_file.pdf) [0648439f10\\_file.pdf](https://baptizein.com/upload/files/2022/06/tiBvekzyzpv8uNKMJQrR_23_689fbb41c38688a3e833960648439f10_file.pdf)

<https://deccan-dental.com/total-3d-home-landscape-design-suite-crack-2022-latest/>

<https://www.podiumrakyat.com/scidata-crack-activation-key-download/>

<https://escuelainternacionaldecine.com/blog/index.php?entryid=1793>

[https://cdn.scholarwithin.com/media/20220623151439/Quick3270\\_Crack\\_\\_Download\\_X64.pdf](https://cdn.scholarwithin.com/media/20220623151439/Quick3270_Crack__Download_X64.pdf)

[https://www.bayer-moebel.de/index.php/2022/06/documentburster-server-crack-with-full-keygen-](https://www.bayer-moebel.de/index.php/2022/06/documentburster-server-crack-with-full-keygen-download-pc-windows-final-2022/)

[download-pc-windows-final-2022/](https://www.bayer-moebel.de/index.php/2022/06/documentburster-server-crack-with-full-keygen-download-pc-windows-final-2022/)

[https://writeforus.website/wp-](https://writeforus.website/wp-content/uploads/2022/06/Keyboard_Indicator__Free_Download_2022.pdf)

[content/uploads/2022/06/Keyboard\\_Indicator\\_\\_Free\\_Download\\_2022.pdf](https://writeforus.website/wp-content/uploads/2022/06/Keyboard_Indicator__Free_Download_2022.pdf)

<https://thevalleyvoice.ca/advert/dhmz-webcam-product-key-updated-2022/>

<https://paillacotv.cl/advert/techseo360-crack-registration-code-download/>

[https://formyanmarbymyanmar.com/upload/files/2022/06/jHgEBAEY76akgNGceVxn\\_23\\_3805412](https://formyanmarbymyanmar.com/upload/files/2022/06/jHgEBAEY76akgNGceVxn_23_3805412844a74f5df5b0c0bcf8764110_file.pdf) [844a74f5df5b0c0bcf8764110\\_file.pdf](https://formyanmarbymyanmar.com/upload/files/2022/06/jHgEBAEY76akgNGceVxn_23_3805412844a74f5df5b0c0bcf8764110_file.pdf)

<https://heidylu.com/kproxy-for-chrome-crack/>

[https://www.webcard.irish/excel-remove-sheet-workbook-password-protection-software-crack-](https://www.webcard.irish/excel-remove-sheet-workbook-password-protection-software-crack-lifetime-activation-code-free-download-latest/)

[lifetime-activation-code-free-download-latest/](https://www.webcard.irish/excel-remove-sheet-workbook-password-protection-software-crack-lifetime-activation-code-free-download-latest/)

<https://alternantreprise.com/фильм/malwarebytes-chameleon-crack-2022/>

<https://ninja-hub.com/cute-babies-windows-7-theme-crack-full-version-for-pc/>